# #3-2: Strings and Lists

CS SCHOLARS - PROGRAMMING

#### Hw2 Recap

Hw2 feedback is released!

Recap on: Variable Scope, Function Tracing, and Conditional Tracing

Note on Advanced content - Concurrency

#### Hw2 Recap on Variable Scope

The following code prints all the numbers from 1 to 50 and whether or not they're prime. What are all the global and local variables in the code?

```
def isPrime(num):
    if num < 2:
        return False
    factor = 2
    while factor < num
        if num % factor == 0:
            return False
        factor = factor + 1
    return True

for x in range(50):
    print(x, isPrime(x))</pre>
```

#### Hw2 Recap on Function Tracing

Let's go back to our original example. What are all the function call names, argument values, and returned values that happen in this code?

```
def outer(x):
    y = x / 2
    print("outer y:", y)
    return inner(y) + 3

def inner(x):
    y = x + 1
    print("inner y:", y)
    return y

print(outer(4))
```

#### Hw2 Recap on Conditionals

Say we want to print the secret message in this code. Which conditions must be met?

```
if x % 2 == 0:
    print("nope")
elif x > 20:
    if y < 99:
        print("nope")
    else:
        if x < 40:
             print("SECRET MESSAGE!")</pre>
```

#### Learning Goals

Read and write code using strings and lists

Index and slice into strings/lists to break them up into parts

Use for loops to loop over strings/lists by index or component

Use string/list methods to call functions directly on values

# String and List Syntax

#### String Syntax

We introduced **strings** as a core datatype in Week 1. Strings are defined as text inside of quotes.

```
s = "Hi everyone!"
```

We can concatenate strings together, and we can also repeat strings with multiplication.

```
"ABC" + "DEF" # "ABCDEF"
"HA" * 3 # "HAHAHA"
```

#### Strings are Collections of Characters

Unlike numbers and Booleans, strings can be broken down into individual parts (characters). We say that a string is a sequence of characters. This is a core part of how they're represented in Python.

We can use a special operator called in to see whether an individual part occurs in the string. This returns a Boolean.

```
"e" in "Hello" # True
"W" in "CRAZY" # False
```

What if we want to store a sequence of some other datatype in a single value?

#### Lists are Containers for Data

A list is a new data type that holds a sequence of data values.

**Example:** a sign-in sheet for a class.

#### Sign In Here

- 0. Elena
- 1. Max
- 2. Eduardo
- 3. Iyla
- 4. Ayaan

Lists make it possible for us to assemble and analyze a collection of data using only one variable.

#### List Syntax

We use **square brackets** to set up a list in Python.

```
a = [ ] # empty list
b = [ "uno", "dos", "tres" ] # list with three strings
c = [ 1, "dance", 4.5 ] # lists can have mixed types
```

#### Basic List Operations

Lists share most of their basic operations with strings.

```
a = [ 1, 2 ] + [ 3, 4 ] # concatenation - [ 1, 2, 3, 4]
b = [ "a", "b" ] * 2 # repetition - [ "a", "b", "a", "b" ]
d = 4 in [ "a", "b", 1, 2 ] # membership - False
```

#### Example: Using Lists

We could write a bit of code to construct a list of the numbers from 1 to 10.

```
lst = []
for i in range(1, 11):
    lst = lst + [i] # concatenate to end
print(lst)
```

#### Activity: Evaluate the Code

You do: what will each of the following code snippets evaluate to?

```
[ 5 ] * 3
"A" in "easy"
[ 1 ] + [ ] + [ "B" ]
```

# Indexing and Slicing

#### Strings are Made of Characters

While problem solving, we'll often want to access the individual parts of strings, lists, and other sequences. For example, how can we access a specific character in a string?

**STELLA** 

First, we need to determine what each character's position is. Python assigns integer positions in order, starting with 0.

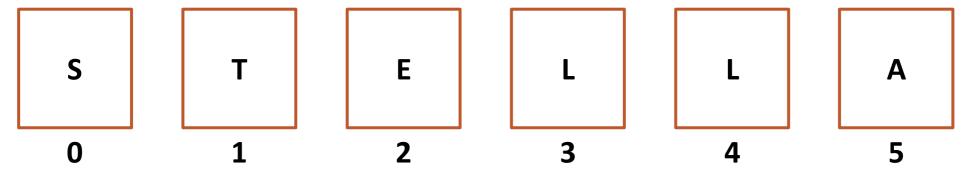

#### Getting Values By Location

If we know a character's position, Python will let us access that character directly from the string. Use **square brackets** with the integer position in between to get the character. This is called **indexing**.

```
s = "STELLA"
c = s[2] # "E"
```

The same thing works with lists!

We can get the number of characters in a string or list with the built-in function len(s). This function will come in handy soon!

#### Common Indexes

```
How do we get the first character in a string? s[0]
```

```
How do we get the last element in a list?
lst[len(lst) - 1]
```

What happens if we try an index outside of the string/list?
s[len(s)] # runtime error

#### Activity: Guess the Index

You do: Given the string "abc123", what is the index of...

"a"?

"c"?

"3"?

### Slicing Produces a Substring/Subset

We can also get a whole substring from a string or subset from a list by specifying a **slice**.

Slices are exactly like ranges – they can have a **start**, an **end**, and a **step**. But slices are represented as numbers inside of **square brackets**, separated by **colons**.

```
s = "abcde"
s[2:len(s):1] # "cde"
s[0:len(s)-1:1] # "abcd"
s[0:len(s):2] # "ace"
```

#### Slicing Shorthand

Like with range, we don't always need to specify values for the start, end, and step. These three parts have default values: 0 for start, len(var) for end, and 1 for step. But the syntax to use default values looks a little different.

```
lst[:] and lst[::] are both the list itself, unchanged
lst[1:] is the list without the first element (start is 1)
lst[:len(lst)-1] is the list without the last character (end is len(lst)-1)
lst[::3] is every third element of the list (step is 3)
```

#### Activity: Find the Slice

You do: Given the list

```
lst = [ 2, 4, "t", "r", 3.4, 8.1, 23, "okay", 110, "woo" ]
```

what slice would we need to get the sublist [ "t", 8.1, 110 ]?

#### List Index Assignment

Using indexes, we can do something new and cool – we can directly change the values inside a list!

If you assign a list index to a new value, like how you would set a variable to a value, it will change the value in the list permanently.

```
lst = [ "a", "b", "c" ]
lst[1] = "foo"
lst # [ "a", "foo", "c" ]
```

#### String Index Assignment Doesn't Work

However, index assignment **only works for lists**. You can't use index assignment on strings; you'll get a runtime error. To modify a string, you need to assign the whole variable to a new value instead.

```
s = "abc"
s[1] = "z" # TypeError
s = s[:1] + "z" + s[2:]
```

This is because of how strings and lists are stored in computer memory. We call lists **mutable**, and strings **immutable**. Mutable values can be modified directly; immutable values cannot.

Learn more: https://www.cs.cmu.edu/~15110-s22/slides/week5-1-references.pdf

# Looping with Sequences

#### Looping Over Sequence Indexes

Now that we have indexes and slices, we can **loop** over the characters in a string or the elements in a list by visiting each index in the value in order.

The sequence's first index is 0 and the last index is len(var) - 1. Use range(len(var)).

```
s = "Hello World"
for i in range(len(s)):
    print(i, s[i])

lst = [ "What", "a", "nice", "day!" ]
for i in range(len(lst)):
    print(i, lst[i])
```

#### Example: Looping over Lists

We can develop algorithms using loops over strings and lists whenever we need to visit each index in the string/list to solve a problem. For example, the following loop sums all the values in prices.

```
total = 0
for i in range(len(prices)):
    total = total + prices[i]
print(total)
```

#### Looping Over Sequences Directly

If we don't care about where values are located in a sequence, we don't need to use a range in the for loop. We can loop over the parts of a sequence directly by providing the value instead of a range.

```
for <itemVariable> in <sequenceValue>:
     <itemActionBody>
```

For example, if we run the following code, it will print out each string in the list with an exclamation point after it.

```
wordlist = [ "Hello", "World" ]
for word in wordList:
    print(word + "!")
```

### Example: Looping over Strings

Another example – how do we count the number of exclamation points in a string? We don't need the indexes, so we can loop over the string directly.

```
s = "Wow!! This is so! exciting!!!"
count = 0
for c in s:
   if c == "!":
      count = count + 1
print(count) # 6
```

#### Choosing Loops

How do you decide whether to loop over a range or loop over the value directly? Think about whether you need to know **where** the parts are located in the sequence.

For example – how would you check whether a string is a palindrome (the same front-to-back as it is back-to-front)? Use a range so that you can use the index variable as both the front index and the back index offset.

```
def isPalindrome(s):
    for i in range(len(s)):
        if s[i] != s[len(s) - 1 - i]:
            return False
    return True
```

### Activity: findMax(lst)

Write a function findMax(1st) which takes a list of numbers and returns the largest number in the list.

**Hint:** consider what **variables** you'll need to keep track of, and what type of **loop** you should use.

# Methods

#### Methods Are Called Differently

Most string and list built-in functions (and data structure functions in general) work differently from other built-in functions. Instead of writing:

```
isdigit(s)
```

write:

s.isdigit()

This tells Python to call the built-in string function isdigit on the string s. It will then return a result normally. We call this kind of function a method, because it belongs to a data structure.

This is how our Tkinter methods work too! create\_rectangle is called **on** canvas, which is a data structure.

#### Don't Memorize- Use the API!

There is a whole library of built-in string and list methods that have already been written; you can find them at

docs.python.org/3/library/stdtypes.html#string-methods

and

docs.python.org/3/tutorial/datastructures.html#more-on-lists

We're about to go over a whole lot of potentially useful methods, and it will be hard to memorize all of them. Instead, **use the Python documentation** to look for the name of a function that you know probably exists.

If you can remember which basic actions have already been written, you can always look up the name and parameters when you need them.

#### Some Methods Return Information

```
s = "hello"
Some methods return information about the value.
                                                 lst = [10, 20, 30, 40, 50]
s.isdigit(), s.islower(), and s.isupper()
                                                 s.isdigit() # False
return True if the string is all-digits, all-lowercase, or
all-uppercase, respectively.
                                                 s.islower() # True
                                                 "OK".isupper() # True
s.count(x) and lst.count(x) return the
number of times the subpart x occurs in s or 1st.
                                                 s.count("1") # 2
                                                 1st.count(20) # 1
s.index(x) and lst.index(x) return the index
of the subpart x in s or 1st, or raise an error if it
                                                 s.index("o") # 4
doesn't occur in the value.
                                                 lst.index(5) # ValueError!
```

#### Example: Checking a String

As an example of how to use methods, let's write a function that returns whether or not a string holds a capitalized name. The first letter of the name must be uppercase and the rest must be lowercase.

```
def formalName(s):
    return s[0].isupper() and s[1:].islower()
```

#### Activity: Evaluate the Code

You do: what will each of the following code snippets evaluate to?

```
"Yay".islower()

lst = [4, 8, 10, 8, 6, 4]

lst.count(4)

lst.index(4)
```

#### Some Methods Create New Values

Other methods return a new value based on the original.

s.lower() and s.upper() return a new string
that is like the original, but all-lowercase or alluppercase, respectively.

s.replace(a, b) returns a new string where all instances of the string a have been replaced with the string b.

s.split(c) returns a list that has split up the string based on the separator character, c.

```
s = "Hello"
a = s.lower() # a = "hello"
b = s.upper() # b = "HELLO"
c = s.replace("1", "y")
# c = "Heyyo"
d = "one-two-three".split("-")
# d = [ "one", "two", "three" ]
```

#### Example: Making New Strings

We can use these new methods to make a silly password-generating function.

```
def makePassword(phrase):
    phrase2 = phrase.lower()
    phrase3 = phrase2.replace("a", "@").replace("o", "0")
    return phrase3
```

### Activity: getFirstName(fullName)

You do: write the function <code>getFirstName(fullName)</code>, which takes a string holding a full name (in the format "Farnam Jahanian") and returns just the first name. You can assume the first name will either be one word or will be hyphenated (like "Soo-Hyun Kim").

You'll want to use a **method** and/or an **operation** in order to isolate the first name from the rest of the string.

#### Some Methods Change the Value

Finally, there are some methods that let us **change the value itself**, without reassigning the variable. We call these **destructive** methods.

lst.append(item) destructively adds a new
item to the end of a list.

lst.remove(item) destructively removes the
given item from a list once.

lst.sort() destructively sorts the list by comparing all the elements.

Note that the function calls do not return a new list; the original list is changed instead. That means we typically call the method **by itself** and do not assign the result to a variable.

```
lst = [ 1, 2, "a" ]
lst.append("b")
# lst = [ 1, 2, "a", "b" ]
lst.remove("a")
# lst = [ 1, 2, "b" ]
lst = [ 40, 2, 13, 7 ]
lst.sort()
# 1st = [ 2, 7, 13, 40]
```

## Example: getFactors(n)

Let's write a function that takes an integer and returns a list of all the factors of that integer.

```
def getFactors(n):
    factors = [ ]
    for num in range(1, n+1): # n is a possible factor
        if n % num == 0:
            factors.append(num)
    return factors
```

### Activity: longWordsOnly(words)

Write a function longWordsOnly(words) that takes a list of words (strings) and returns a new list that only contains words that were longer than 4 characters.

```
For example, longWordsOnly(["What", "a", "fabulous", "day", "it", "is", "today"]) would return ["fabulous", "today"].
```

Try using the **append** method to set up the new list instead of using list concatenation!

#### Learning Goals

Read and write code using strings and lists

Index and slice into strings/lists to break them up into parts

Use for loops to loop over strings/lists by index or component

Use string/list methods to call functions directly on values